# 77200X<sup>Q&As</sup>

Avaya IP Office Platform Basic Integration and Configuration

### Pass Avaya 77200X Exam with 100% Guarantee

Free Download Real Questions & Answers **PDF** and **VCE** file from:

https://www.leads4pass.com/77200x.html

100% Passing Guarantee 100% Money Back Assurance

Following Questions and Answers are all new published by Avaya Official Exam Center

Instant Download After Purchase

100% Money Back Guarantee

😳 365 Days Free Update

Leads4Pass

800,000+ Satisfied Customers

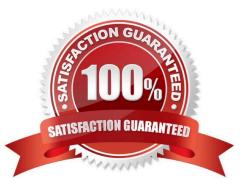

#### **QUESTION 1**

To achieve maximum capacity on an IP500 V2 control unit, how many external expansion modules may be added in total, without adding a 4-port expansion card?

A. 14

B. 4

C. 8

D. 18

Correct Answer: B

Reference: https://ipofficekb.avaya.com/businesspartner/ipoffice/mergedProjects/branch/branch\_deployAura/\_frame2.html?SystemComponents.html

#### **QUESTION 2**

With the tool Debug View, you can view the voice mail server activity.

Which statement about the Debug View is true?

- A. It can run somewhere on the network
- B. It must be run on the Voicemail Pro Server
- C. It must be run on the Avaya IP Office Manager PC
- D. It is integrated in Voicemail Pro Client

Correct Answer: B

#### **QUESTION 3**

To view and manage any of the servers in an Avaya IP Office Server Edition network, which two applications are applicable to manage any IP Office Server? (Choose two.)

- A. The Server Edition Manager
- B. Web Management landing page
- C. System Status Application
- D. System Monitor

Correct Answer: AC

Reference: https://downloads.avaya.com/css/P8/documents/100175282

#### **QUESTION 4**

After the installation of Avaya Equinox Client on a User\\'s Computer has been completed, which User Information is needed when the client is configured manually?

- A. The User\\'s Name and Login Code
- B. The User\\'s Name and Password
- C. The User\\'s Extension and Password
- D. The User\\'s Extension and Login Code

Correct Answer: B

#### **QUESTION 5**

Which password is needed to reset the security settings using the Manager application on an Avaya IP Office solution?

- A. Root and Security password
- B. Master password
- C. System Monitor password
- D. System Administrator password

Correct Answer: D

#### **QUESTION 6**

When manually setting up an IP telephone on an Avaya IP Office solution, which setting represents the IP address of the Avaya IP Office?

- A. CallSv
- B. Phonetyp
- C. SwitchSv
- D. Router

Correct Answer: D

Reference: https://downloads.avaya.com/elmodocs2/ip\_office/R3.2/15-601042.pdf (24)

#### **QUESTION 7**

The root password used during an IP Office Server Edition installation is also used as which other password?

- A. System
- B. Security
- C. Manager
- D. Administrator
- Correct Answer: D

Reference: https://downloads.avaya.com/css/P8/documents/101005700 (24)

#### **QUESTION 8**

To install and administer IP Office Server Edition, Voicemail Pro and System Status Application (SSA), which two components are required? (Choose two.)

- A. A PC with the CentOS operating system
- B. A Windows PC with a Windows operating system
- C. The Core Server(s) with installation files
- D. Any device with a browser
- Correct Answer: BD

Reference: https://ipofficekb.avaya.com/businesspartner/ipoffice/mergedProjects/manuals/serveredition/ Avaya%20IP%20Office%20Platform%20Server%20Edition%20Reference%20Configuration\_en-us.pdf

#### **QUESTION 9**

On an Avaya IP Office solution, which protocol can be used as a method of sending system alarm notifications?

- A. POP
- B. MAPI
- C. SMTP
- D. IMAP
- Correct Answer: C

Reference: https://documentation.avaya.com/bundle/AdministeringAvayaIPOfficePlatformManagerR11.0/page/Alarms.html

#### **QUESTION 10**

On an Avaya IP Office Server Edition, in which situation would you select the IP Office Server types?

- A. By the Admin PW
- B. Via the Security PW
- C. During Ignition Process
- D. After Ignition
- Correct Answer: C

Reference: https://downloads.avaya.com/css/P8/documents/100175282 (41)

#### **QUESTION 11**

On an Avaya IP Office solution, which application can be used to access a Voicemail Pro configuration?

- A. Monitor
- B. WebLM
- C. System Status Application
- D. Web Manager
- Correct Answer: D

Reference: https://ipofficekb.avaya.com/businesspartner/ipoffice/mergedProjects/manuals/install/ application\_server\_en.pdf (7)

#### **QUESTION 12**

What are three common licenses that are valid for the Avaya IP Office Primary Server? (Choose three.)

- A. Server Edition
- **B. SIP Trunk Channels**
- C. Power User
- D. IPSec Tunneling
- E. PRI Channels
- Correct Answer: ABC

Reference: https://downloads.avaya.com/css/P8/documents/100175142 (29)

#### **QUESTION 13**

After creating new Extensions and Users on an Avaya IP Office solution, which tool offers an analytic view of any changes to the system?

- A. Extension form
- B. Manager
- C. Monitor
- D. Audit trail
- Correct Answer: C

#### **QUESTION 14**

In an Avaya IP Office deployment, why does the Avaya Equinox?Client require the 46xxsettings.txt file?

- A. The Client does not require the 46xxsettings.txt file to connect to an Avaya IP Office
- B. The Client uses conference settings contained in the 46xxsettings.txt file to connect to an Avaya IP Office
- C. The Client writes SIP values into the 46xxsettings.txt file
- D. The Client connections are logged in the 46xxsettings.txt file

Correct Answer: B

#### **QUESTION 15**

On an Avaya IP Office, where can the administrator password be changed?

- A. By selecting resources on SSA
- B. By using CLI commands when access to DTE port
- C. On the Security tab on System settings
- D. On the Security settings
- Correct Answer: D

Reference: https://ximacare.ximasoftware.com/hc/en-us/articles/360006609452-How-to-change-theAvaya-IPO-Monitor-Password

77200X VCE Dumps

77200X Practice Test

77200X Study Guide